Министерство науки и высшего образования Российской Федерации

Федеральное государственное бюджетное образовательное учреждение высшего образования «Комсомольский-на-Амуре государственный университет»

Работа выполнена в СКБ «Электроника и робототехника»

СОГЛАСОВАНО

Начальник отдела ОНиПКРС

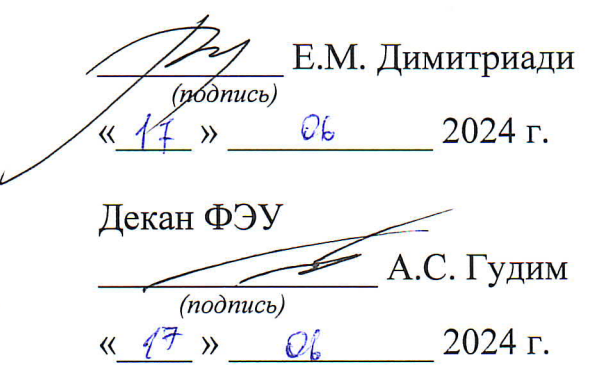

УТВЕРЖДАЮ

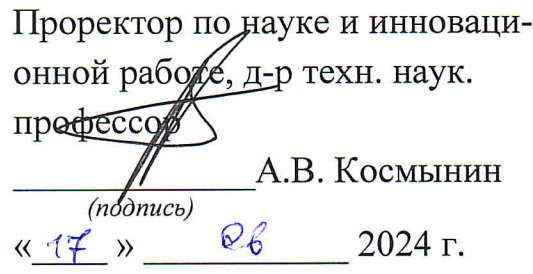

Модернизированный дальномер для людей с ограниченным зрением

Комплект конструкторской документации

Руководитель СКБ

<u>17. 06. 20</u> В.В. Солецкий

Руководитель проекта

Chonomal 10.06.24 C.M. KONGITOB

Комсомольск-на-Амуре 2024

# Карточка проекта

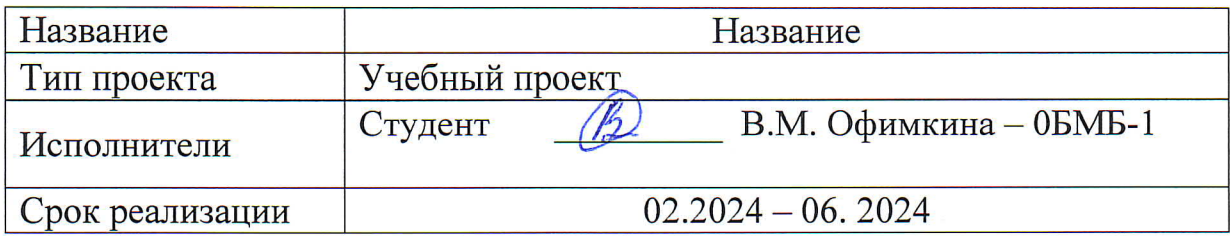

## Использованные материалы и компоненты

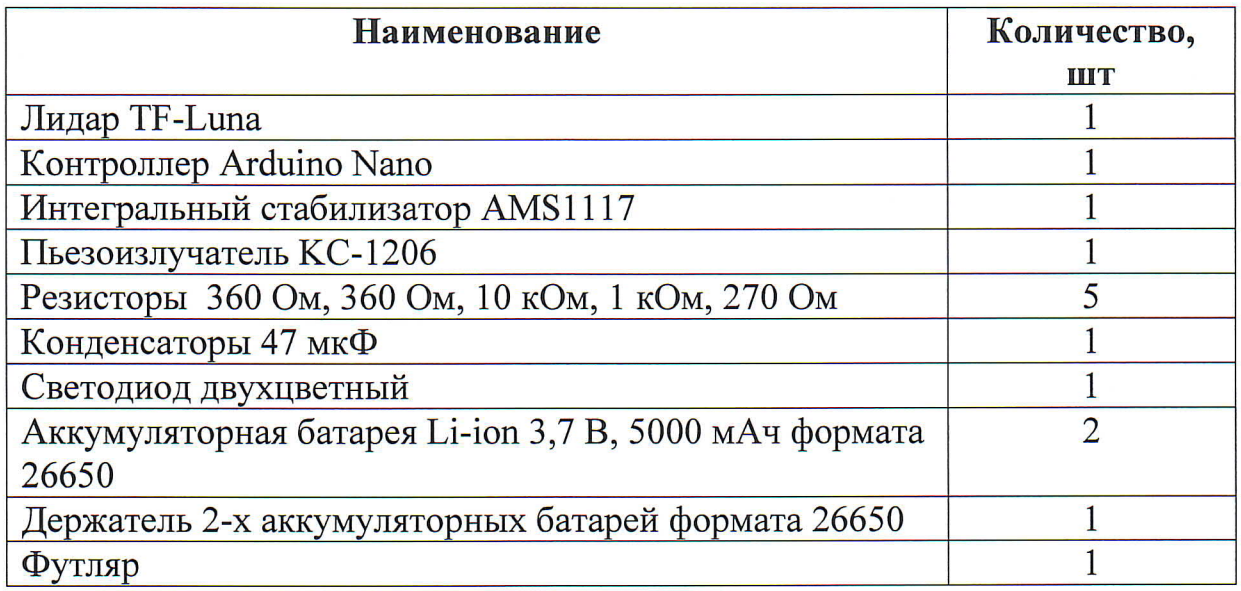

Министерство науки и высшего образования Российской Федерации

Федеральное государственное бюджетное образовательное учреждение высшего образования «Комсомольский-на-Амуре государственный университет»

### ЗАДАНИЕ

### на разработку

Название проекта: Модернизированный дальномер для людей с ограниченным зрением

Назначение: Дальномер предназначен для людей с ограниченным зрением для безопасного передвижения при наличии встречных препятствий.

Область использования: Устройство для улучшения качества жизни инвалидов.

Функциональное описание проекта: Устройство в определенной степени заменяет функцию зрения. Измеряет расстояние до препятствия по направлению поворота человека, преобразует это расстояние в звуковой сигнал, воспринимаемый пользователем.

Техническое описание устройства: Автономное переносное устройство с аккумуляторным питанием. Расстояние измеряется лидаром, преобразуется в звуковой сигнал и воспроизводится пьезоизлучателем.

Требования: Устройство должно соответствовать техническому заданию, быть безопасным, надежным.

## План работ:

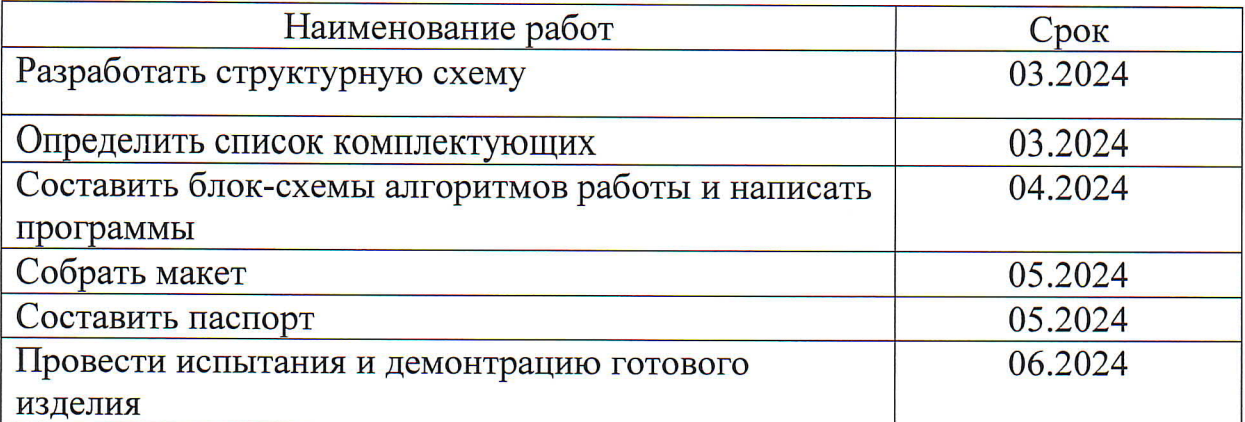

#### Комментарии:

Перечень графического материала:

1. Структурная электрическая схема.

- 2. Принципиальная схема.
- 3. Структурная схема программы микроконтроллера.
- 4. Программа работы микроконтроллера.
- 5. Внешний вид прототипа

Руководитель проекта

Chonomet 01 01.0325 С.М. Копытов

Министерство науки и высшего образования Российской Федерации

Федеральное государственное бюджетное образовательное учреждение высшего образования «Комсомольский-на-Амуре государственный университет»

### ПАСПОРТ

«Модернизированный дальномер для людей с ограниченным зрением»

Руководитель проекта

Chonsense 10,06,24 C.M. КОПЫТОВ<br>(подпись, дата)<br>(P) (0.06,24 В.М. Офимкина

Исполнители проекта

(noonuc<sub>b</sub>. dama)

Комсомольск-на-Амуре 2024

# Содержание

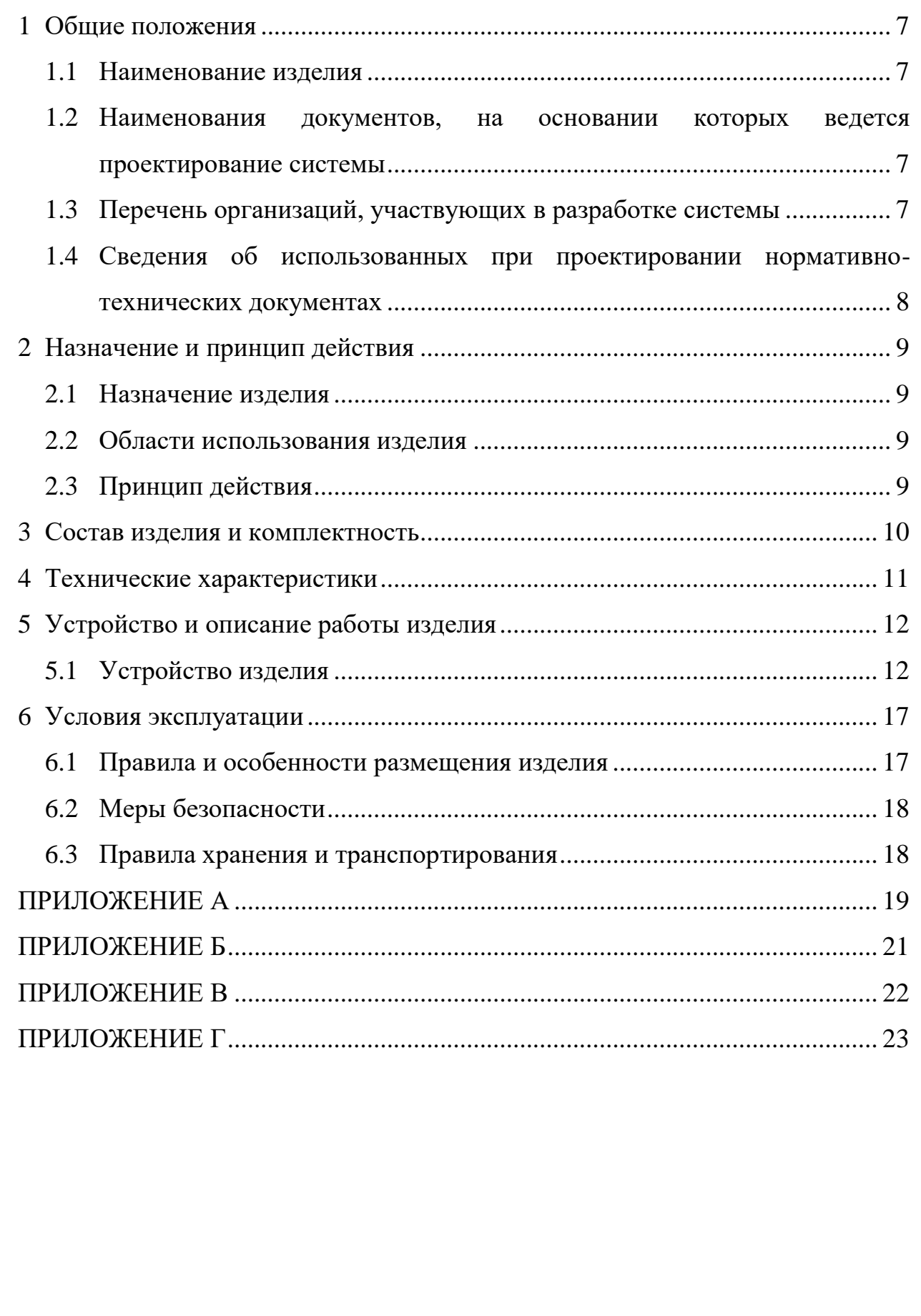

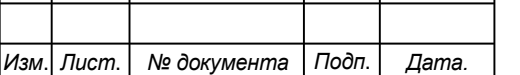

I

6

### <span id="page-6-0"></span>**1 Общие положения**

Настоящий паспорт является документом, предназначенным для ознакомления с основными техническими характеристиками, устройством, правилами установки и эксплуатации устройства «Модернизированный дальномер для людей с ограниченным зрением» (далее «изделие»).

Паспорт входит в комплект поставки изделия. Прежде, чем пользоваться изделием, внимательно изучите правила обращения и порядок работы с ним. В связи с постоянной работой по усовершенствованию изделия, повышающей его надежность и улучшающей условия эксплуатации, в конструкцию могут быть внесены изменения, не отраженные в данном издании.

#### <span id="page-6-1"></span>**1.1 Наименование изделия**

Полное наименование системы – «Модернизированный дальномер для людей с ограниченным зрением» (МДЛОЗ).

## <span id="page-6-2"></span>**1.2 Наименования документов, на основании которых ведется проектирование системы**

Создание МДЛОЗ осуществляется на основании требований и положений следующих документов:

задание на разработку.

### <span id="page-6-3"></span>**1.3 Перечень организаций, участвующих в разработке системы**

Заказчиком создания МДЛОЗ является Федеральное государственное бюджетное образовательное учреждение высшего образования «Комсомольский-на-Амуре государственный университет» (далее заказчик), находящий-

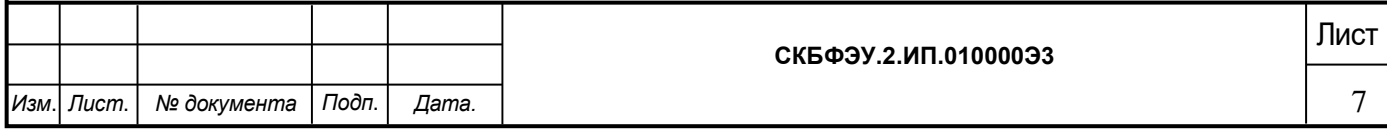

ся по адресу: 681013, Хабаровский край, г. Комсомольск-на-Амуре, Ленина пр-кт., д. 27.

Исполнителем работ по созданию ЭЗИОП является студент группы 0БМб-1 В.М. Офимкина.

# <span id="page-7-0"></span>**1.4 Сведения об использованных при проектировании нормативно-технических документах**

При проектировании использованы следующие нормативнотехнические документы:

ГОСТ 2.001-2013. Единая система конструкторской документации. Общие положения.

ГОСТ 2.102-2013. Единая система конструкторской документации. Виды и комплектность конструкторских документов.

ГОСТ 2.105-95. Единая система конструкторской документации. Общие требования к текстовым документам.

ГОСТ 2.610-2006. Единая система конструкторской документации. Правила выполнения эксплуатационных документов.

ГОСТ 2.004-88. Единая система конструкторской документации. Общие требования к выполнению конструкторских технологических документов на печатающих и графических устройствах вывода ЭВМ.

ГОСТ 2.051-2006. Единая система конструкторской документации. Электронные документы. Общие положения.

ГОСТ 2.052-2006. Единая система конструкторской документации. Электронная модель изделия. Общие положения.

ГОСТ 2.601-2013. Единая система конструкторской документации. Эксплуатационные документы.

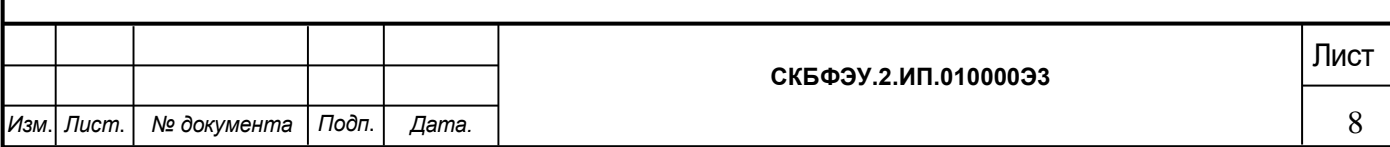

### <span id="page-8-0"></span>**2 Назначение и принцип действия**

#### <span id="page-8-1"></span>**2.1 Назначение изделия**

МДЛОЗ предназначен для безопасного самостоятельного перемещения людей с ограниченными возможностями по зрению.

#### <span id="page-8-2"></span>**2.2 Области использования изделия**

Помощь людям с ограниченным зрением для перемещения внутри помещений и на открытом пространстве.

### <span id="page-8-3"></span>**2.3 Принцип действия**

Дальномер конструктивно размещается в небольшом корпусе, который находится на груди человека. Лидар TF-Luna под управлением микроконтроллера Arduino Nano периодически измеряет расстояние до препятствия и пересылает данные по интерфейсу I2C в микроконтроллер. Микроконтроллер пересчитывает расстояние в интервалы между гудками звукового сигнала. Расчет выполняется так, чтобы с уменьшением расстояния до препятствия частота длительность интервалов между гудками уменьшалась. Рассчитанное значение интервалов микроконтроллер использует для управления частотой следования радиоимпульсов звуковой частоты на ШИМ выходе. Радиоимпульсы звуковой частоты поступают на транзисторный усилитель и далее на пьезоизлучатель. В итоге человек слышит гудки, частота которых возрастает по мере приближения к препятствию.

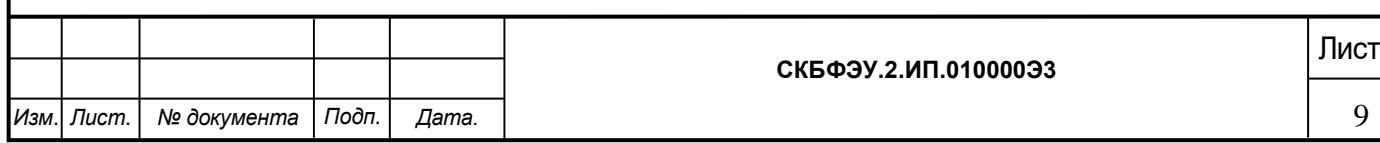

## <span id="page-9-0"></span>**3 Состав изделия и комплектность**

В комплект поставки входят:

- дальномер;
- 2 аккумуляторные батареи Li-ion 3,7 В, 5000 мАч формата 26650;
- программное обеспечение для контроллера Arduino Nano;
- паспорт.

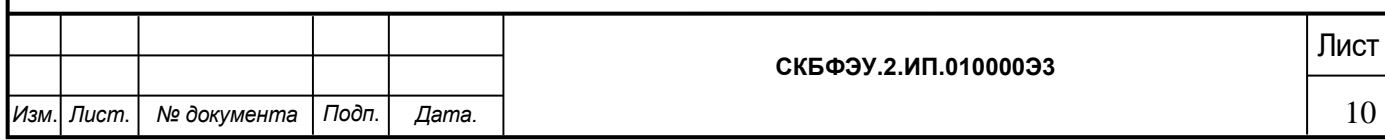

# <span id="page-10-0"></span>**4 Технические характеристики**

Основные технические характеристики приведены в таблице 1.

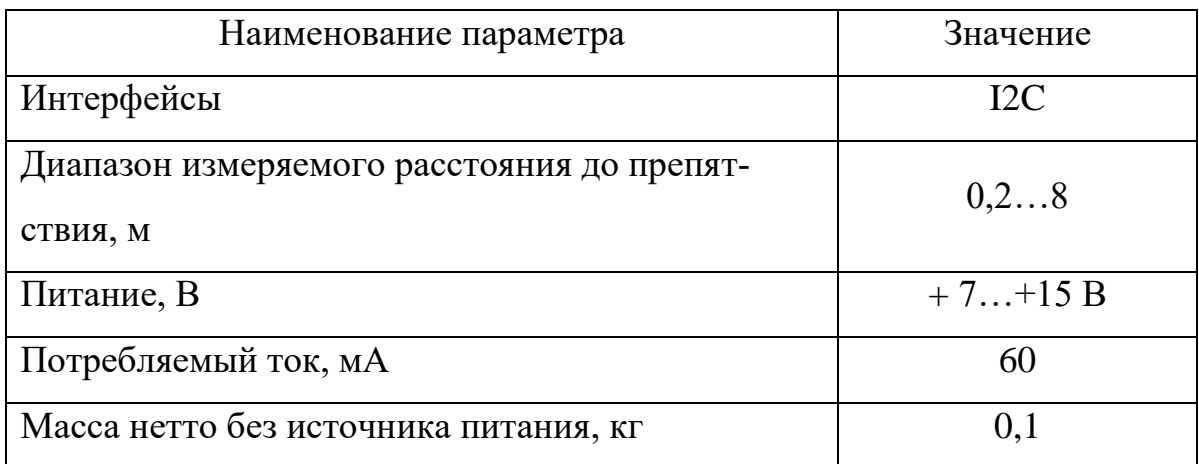

## Таблица 1 – Технические характеристики

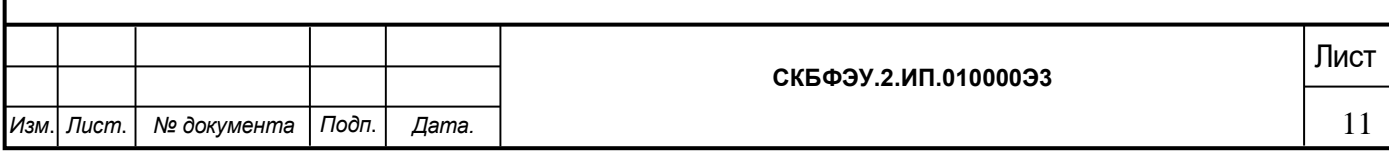

### <span id="page-11-0"></span>**5 Устройство и описание работы изделия**

### <span id="page-11-1"></span>**5.1 Устройство изделия**

В устройстве использован лидар LiDAR TF-Luna (рисунок 1), разработанный компанией Benewake (Beijing) Co [1].

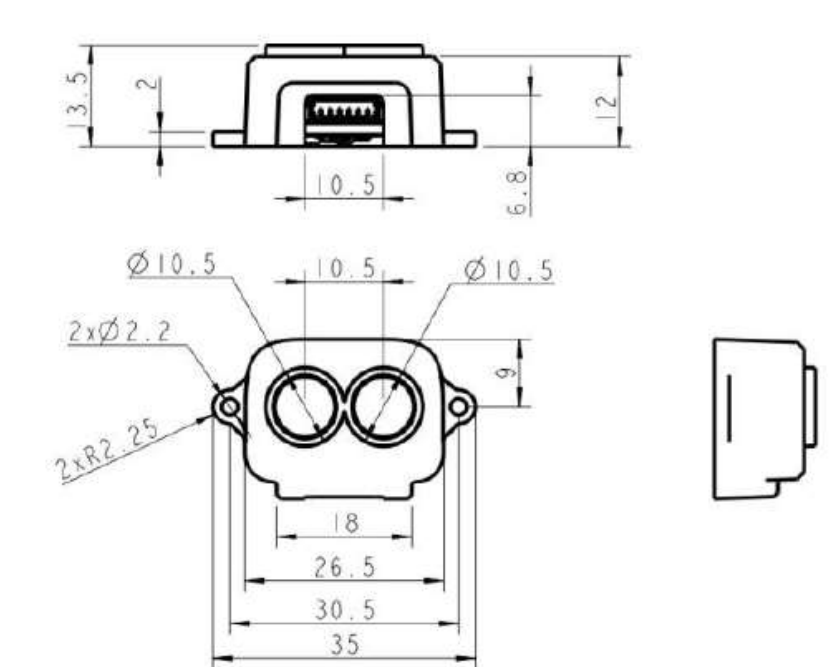

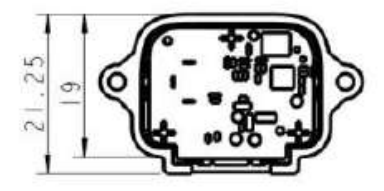

Рисунок 1 – Лидар TF-Luna

Технические параметры лидара:

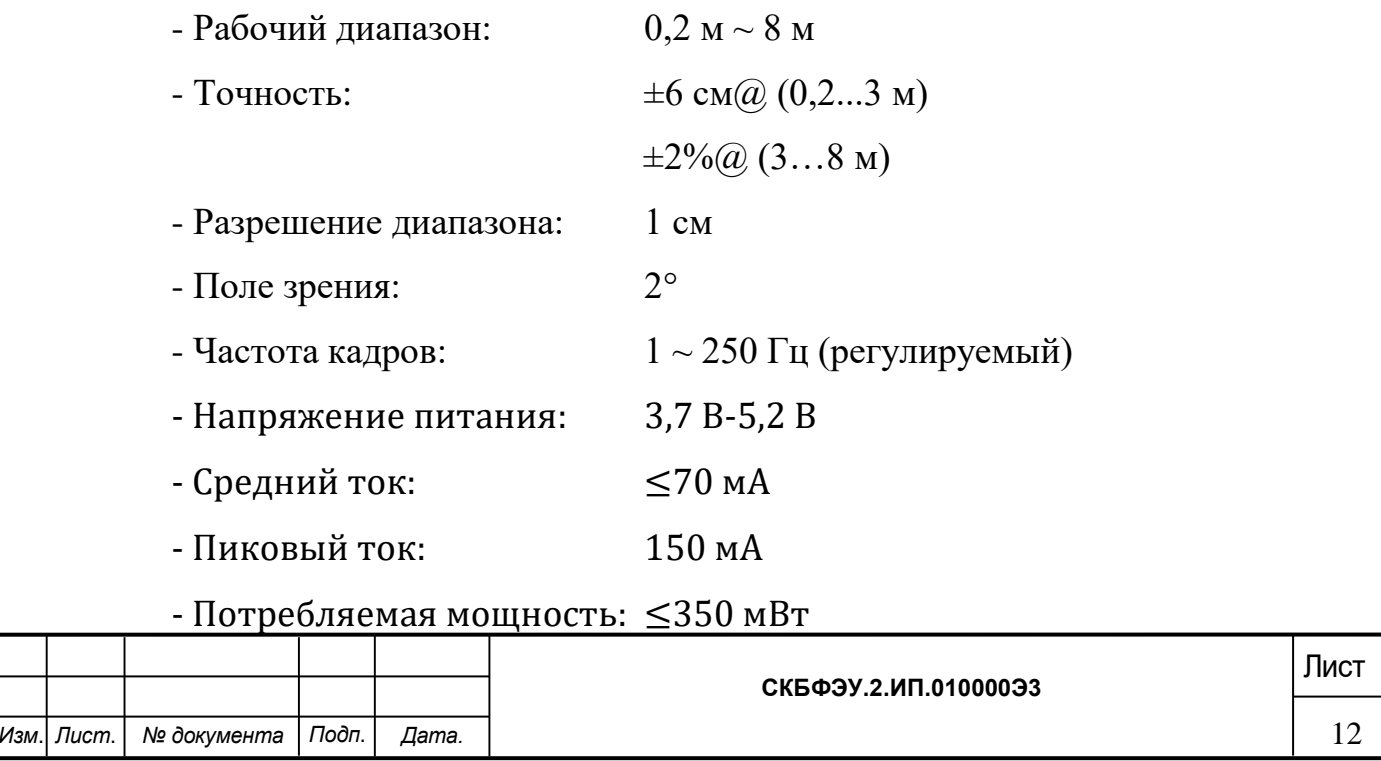

- Уровень сигнала связи ТТЛ: 3,3 В - Интерфейс: UART, I2C

В качестве контроллера использован контроллер Arduimo Nano на основе микроконтроллера ATmega328 (рисунок 2). Разводка разъемов контроллера приведена на рисунке 3.

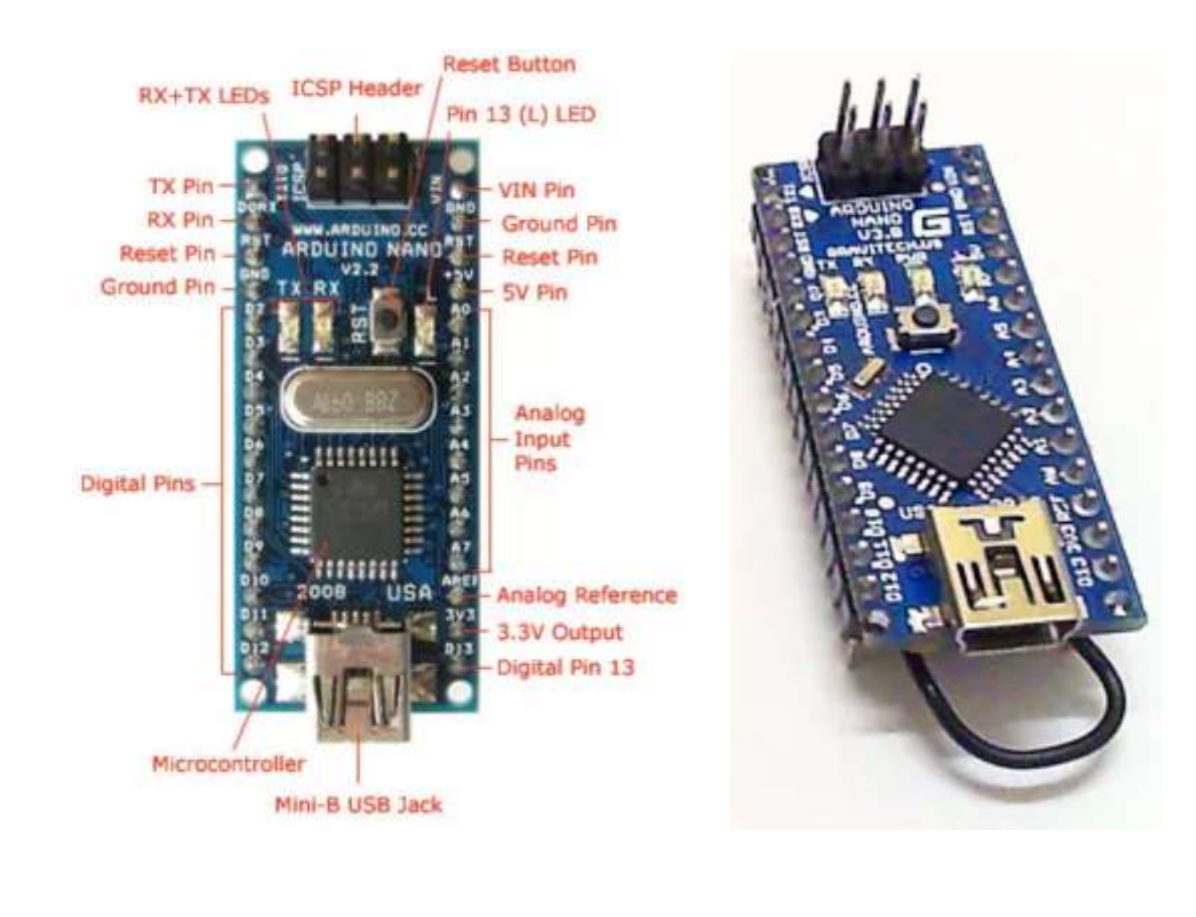

### Рисунок 2 – Внешний вид контроллера Arduimo Nano

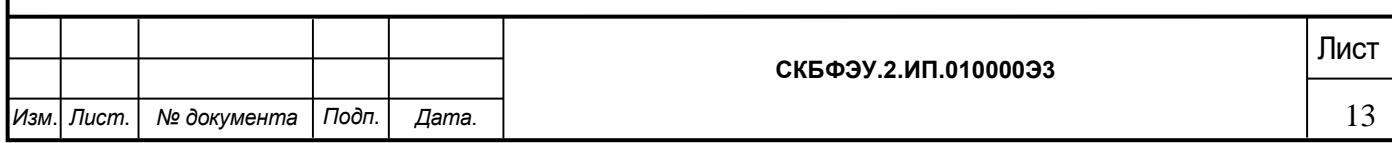

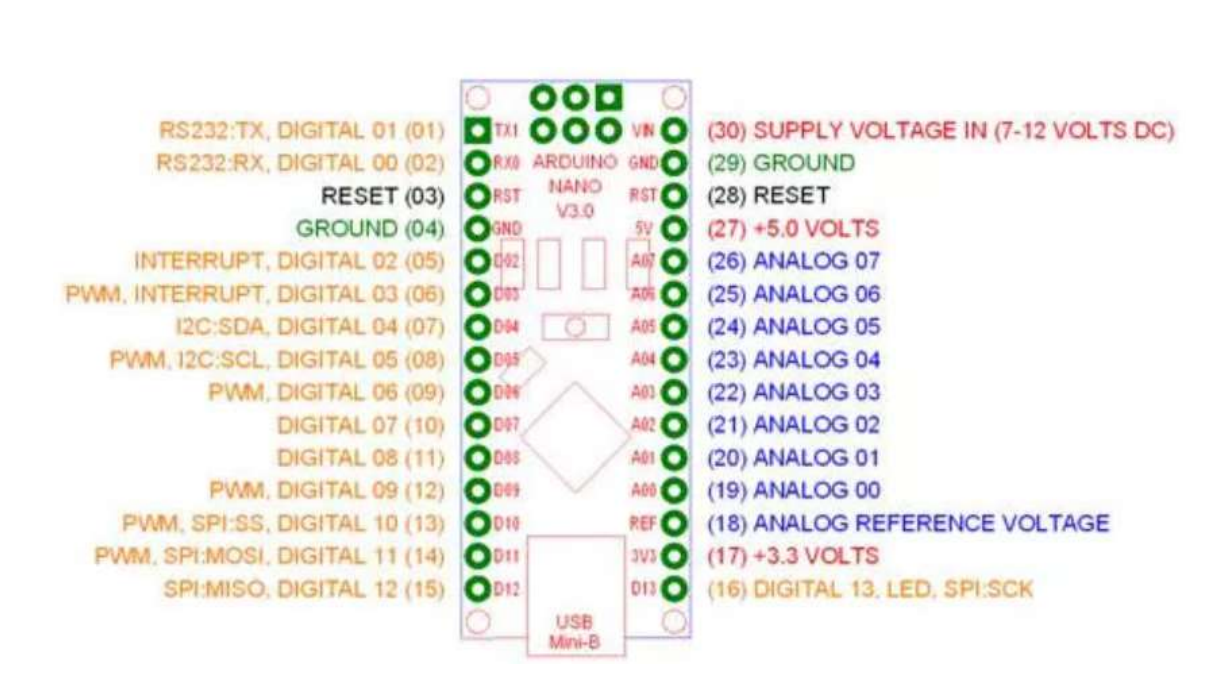

Рисунок 3 - Разводка разъемов контроллера Arduimo Nano

Технические параметры Arduino Nano:

Напряжение питания 5В;

```
Количество цифровых выводов – 14, из них 6 могут использоваться в 
качестве выходов ШИМ;
```
8 аналоговых входов;

Флэш- память 32 Кб;

ОЗУ 2 Кб;

EEPROM 1 Кб;

Частота 16 МГц;

Размеры 19 х 42 мм;

Вес 7 г.

Описание выводов Arduino Nano:

Цифровые входы/выходы: D0 - D13.

Аналоговые входы/выходы: A0 - A7 (10-разрядный АЦП).

ШИМ: выводы 3, 5, 6, 9, 10, 11.

UART : D0 и D1 (TX и RX соответственно).

I2C: SDA – A4, SCL -A5.

SPI: MOSI – 11, MISO – 12, SCK – 13, SS(10).

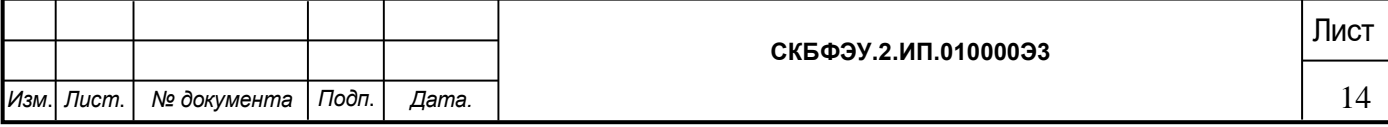

Функциональная схема изделия представлена на рисунке 4.

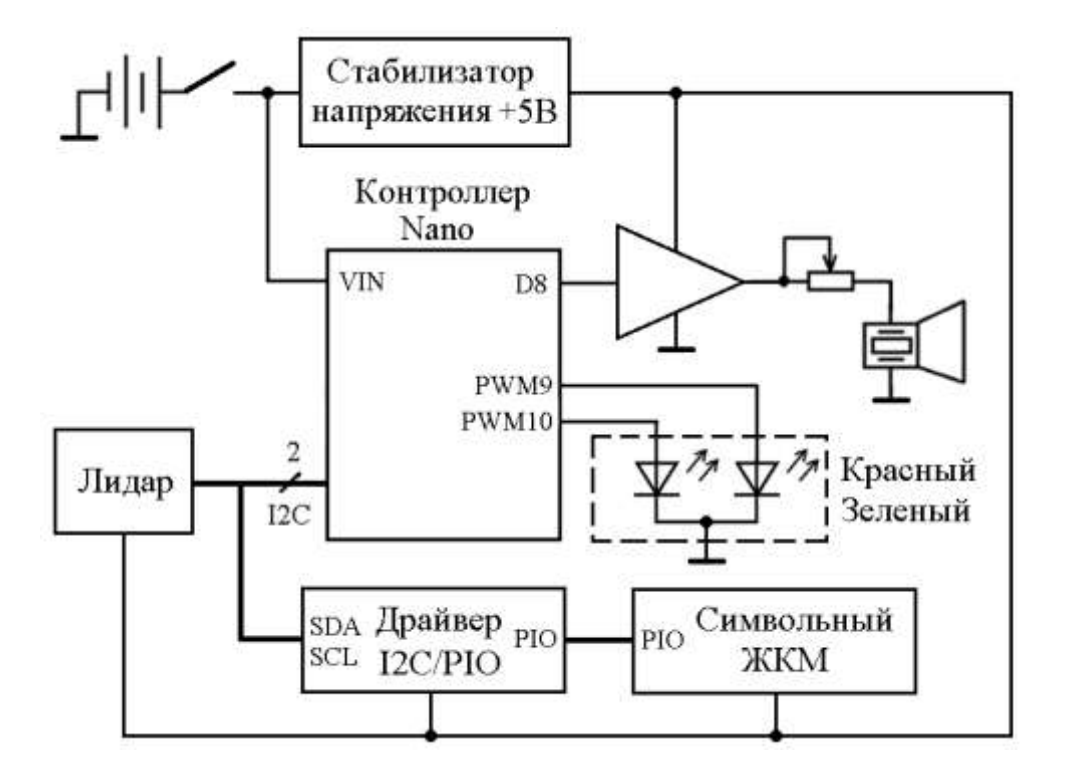

Рисунок 4 – Функциональная схема изделия

### **5.2 Описание работы изделия**

Лидар TF-Luna пересылает информацию о расстоянии до препятствия в сантиметрах в миниатюрный контроллер Arduino Nano по интерфейсу I2C. Контроллер анализирует это расстояние и в зависимости от его значения генерирует сигналы гудков с частотой порядка 200 Гц на выходе D8, изменяя задержку между гудками. Гудки раздаются редко при расстоянии больше 5 метров и учащаются при уменьшении этого расстояния.

Транзисторный каскад усиливает мощность сигнала, а переменный резистор регулирует громкость звука в пьезоизлучателе. Сдвоенный зеленокрасный светодиод используется для предупреждения встречных прохожих об опасности. Благодаря раздельной широтно-импульсной модуляции (ШИМ) логических уровней на выходах PWM9 и PWM10, при большом

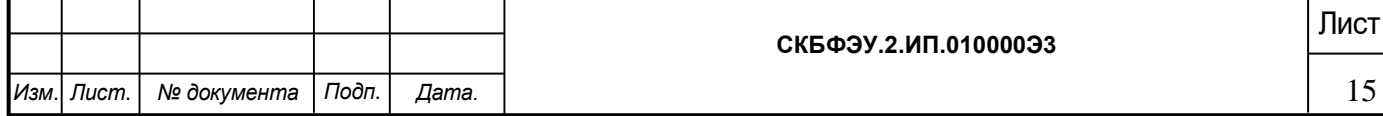

расстоянии светодиод встречным светит зеленым светом, а при сближении цвет излучения постепенно изменяется на желтый, оранжевый и красный.

В корпусе устройства предусмотрен разъем для подключения по интерфейсу I2C внешнего символьного жидкокристаллического модуля (ЖКМ) на базе контроллера HD44780. Поскольку ЖКМ имеет параллельный интерфейс, то для экономии выводов использован преобразователь интерфейса I2C в параллельный интерфейс на базе драйвера PCF8574AT.

Питание устройства выполняется от аккумуляторной батареи на 7,4 В. Для получения напряжения +5 В применен интегральный стабилизатор.

Принципиальная схема ДСЗС приведена в Приложении А.

Изделие питается от аккумуляторной батареи GB1. Выключатель SA1 служит для подключения батареи к интегральному стабилизатору DA1. С него напряжение +5 В поступает на остальную схему.

В таблице А1 приведен перечень элементов изделия.

В приложении Б представлена структурная схема управляющей программы контроллера Arduino Nano.

В приложении В приведена программа для контроллера Arduino Nano с подробными комментариями.

В программе использована функция *millis()*, которая позволяет «на лету» считывать количество миллисекунд, прошедших с начала выполнения программы на плате Arduino. От текущего времени вычитается предыдущее сохраненное время и разница сравнивается с промасштабированным значением расстояния до препятствия. Чем меньше это расстояние, тем чаще будет вызываться функция *tone (8, 200, 100)*, которая выдает гудок.

Использование функции *millis()* для чтения текущего времени «на лету» позволило исключить запаздывание при подаче звукового сигнала в случае резкого уменьшения расстояния по сравнению с использованием функции *delay()* для формирования задержки между гудками.

Внешний вид прототипа МДЛОЗ представлен в Приложении Г.

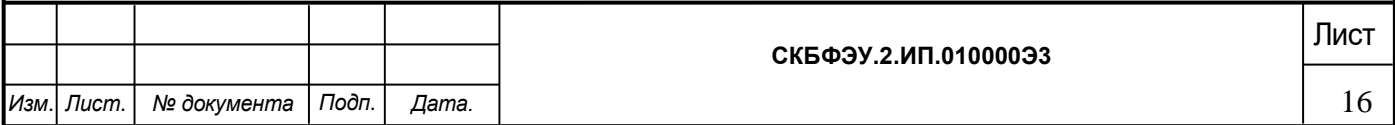

### <span id="page-16-0"></span>**6 Условия эксплуатации**

Изделие выпускается в климатическом исполнении УХЛ 4.2 по ГОСТ 15150‐69 и предназначен для использования в стационарных условиях в закрытых помещениях при соответствующих климатических условиях:

- интервал температур от  $+10$  до  $+35$  °C;

- относительная влажность воздуха до 80 % при температуре +25 °С;
- высота над уровнем моря не более 2000 м;
- атмосферное давление от 86,6 до 106 кПа (от 650 до 800 мм рт. ст.).

В помещении, где используется изделие не должно возникать условий для конденсации влаги (выпадения росы). Изделие является электронным прибором, требующим бережного обращения.

Для обеспечения безотказной работы, сохранения точности и его сбережения необходимо соблюдать следующие правила:

- изучить паспорт, прежде чем приступить к работе с изделием;
- предохранять изделие от ударов и повреждений;
- не допускать самостоятельную разборку изделия.

#### <span id="page-16-1"></span>**6.1 Правила и особенности размещения изделия**

Изделие должно быть расположено на расстоянии не менее 0,5 м от нагревательных приборов.

ВНИМАНИЕ! При эксплуатации изделия запрещается проводить самостоятельно какие‐то либо работы по извлечению и установке внутренних компонентов изделия.

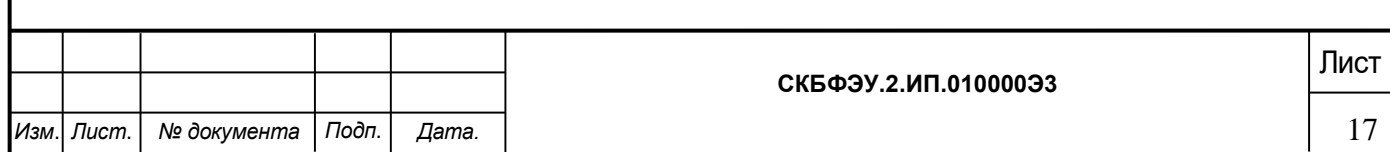

### <span id="page-17-0"></span>**6.2 Меры безопасности**

Необходимо соблюдать требования техники безопасности и следующие меры предосторожности:

- не оставлять изделие включенным без наблюдения;

- после транспортировки в холодное время года изделие необходимо выдержать при комнатной температуре не менее двух часов;

внутренние осмотры и ремонт изделия должны производиться только квалифицированными специалистами;

- не устанавливайте изделие на неустойчивой подставке, стойке или ненадежном кронштейне.

#### <span id="page-17-1"></span>**6.3 Правила хранения и транспортирования**

Транспортирование изделия в упакованном виде может производиться железнодорожным, автомобильным (в закрытых транспортных средствах), воздушным, речным и морским видами транспорта в соответствии с правилами перевозок грузов, действующих на транспорт данного вида. Условия транспортирования изделия по части воздействия климатических факторов должны соответствовать группе 5 по ГОСТ 15150.

После транспортирования изделие должно быть выдержано не менее 2 часов в транспортной таре при температуре  $20\pm 5$  °C и относительной влажности воздуха не более 80 %.

Распакованное изделие должно храниться в отапливаемом и вентилируемом чистом помещении при температуре от  $+5$  до  $+40$  °C и относительной влажности воздуха не более 60 %. При температуре ниже 25 °С допускается увеличение относительной влажности до 80 %. Воздух в помещении не должен содержать примесей, вызывающих коррозию металлов, налеты на поверхностях оптических деталей.

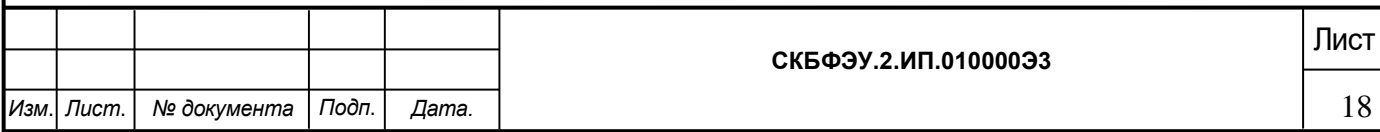

### **ПРИЛОЖЕНИЕ А**

(обязательное)

<span id="page-18-0"></span>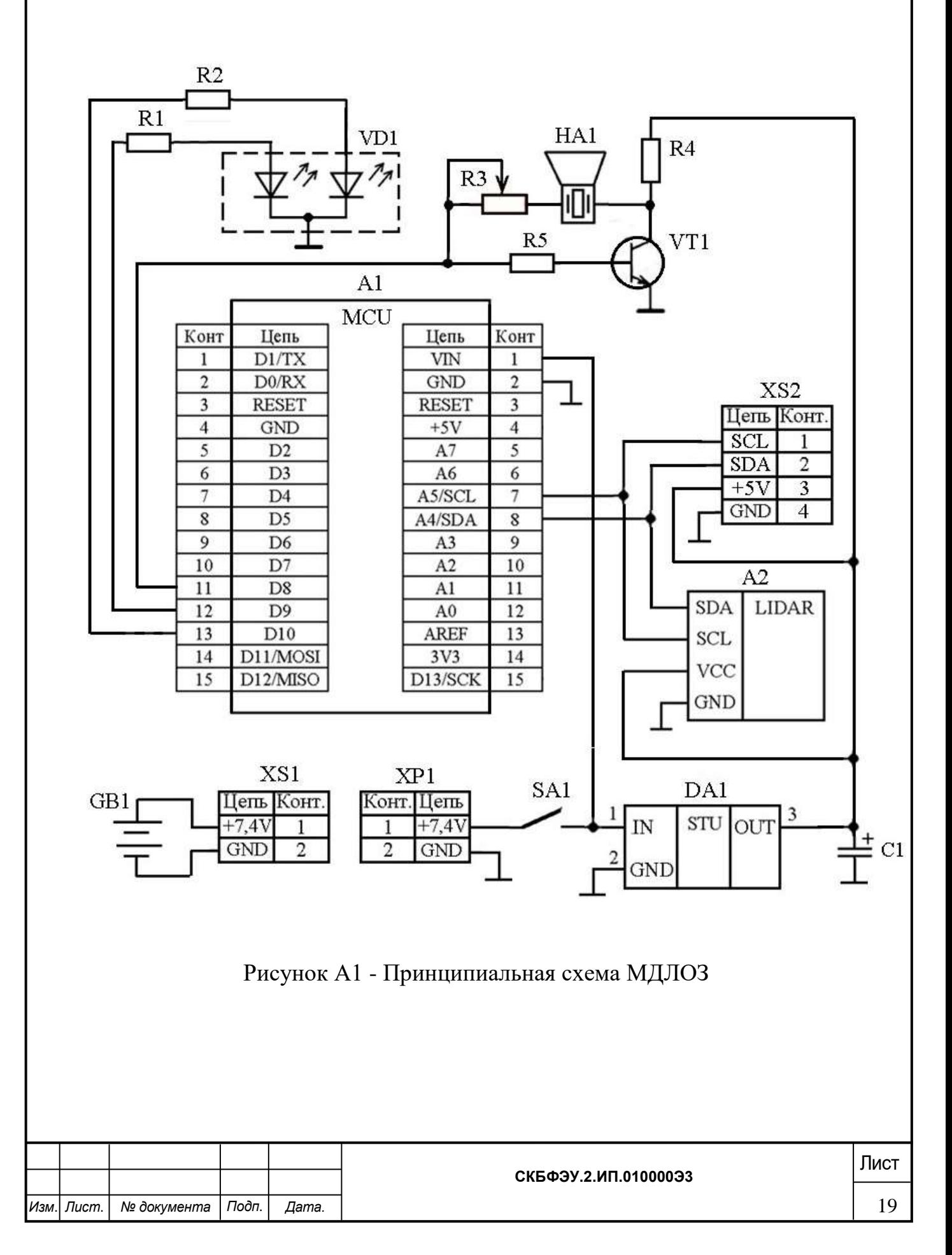

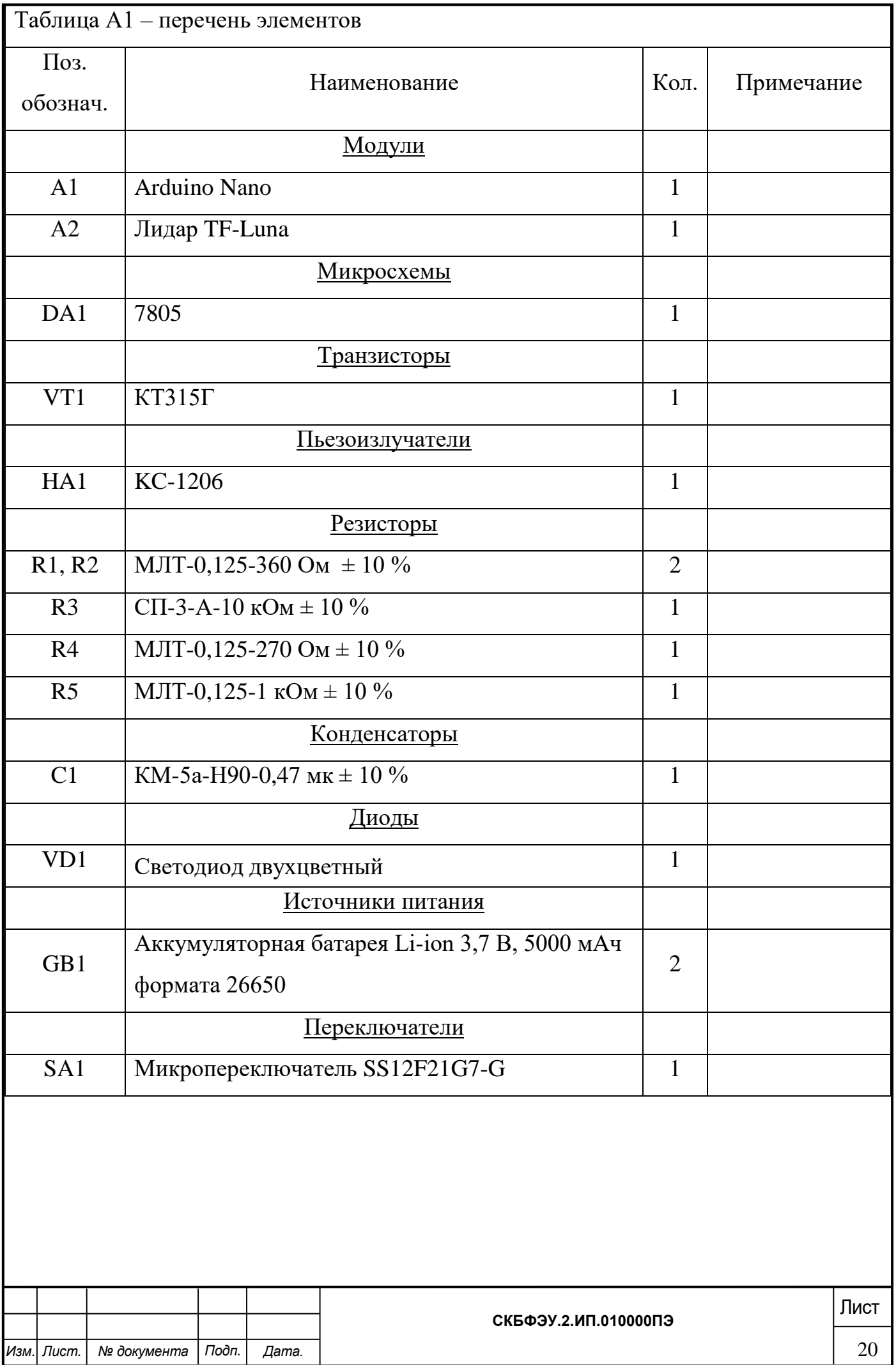

<span id="page-20-0"></span>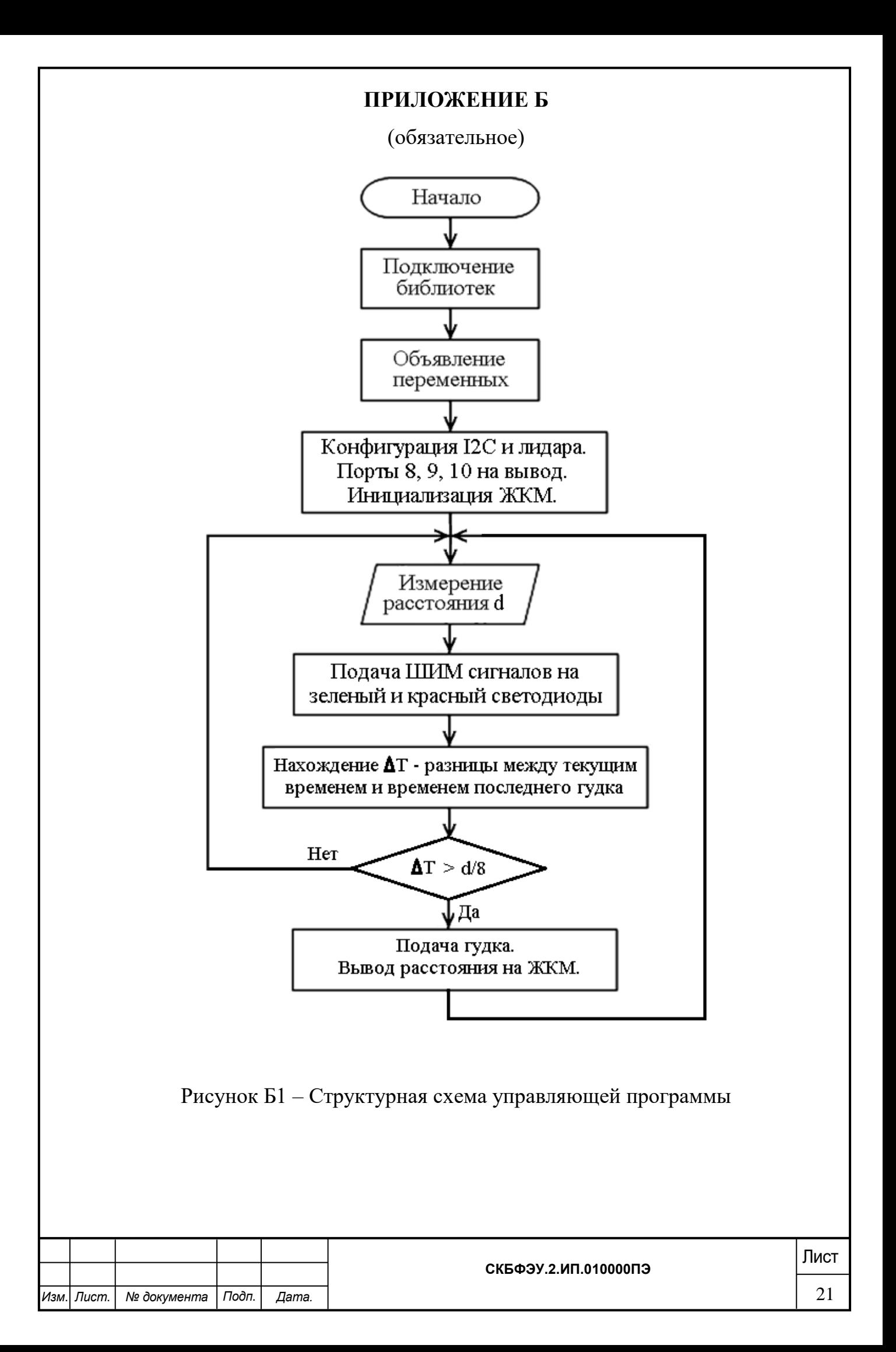

### **ПРИЛОЖЕНИЕ В**

#### **Листинг управляющей программы**

<span id="page-21-0"></span>*Изм*. *Лист*. *№ документа Подп*. *Дата.* **СКБФЭУ.2.ИП.010000ПЭ**<br>21 **#include <Wire.h> #include <LiquidCrystal\_I2C.h> // Подключение библиотеки ЖКМ**  $b$  **byte deviceAddress = 0x10;**  $\frac{1}{2}$  // I2C адрес лидара TF-Luna 0x10 **unsigned long timing = 0; // Сохраняемое время в миллисекундах unsigned int dist; // Яркость светодиода unsigned int old; // Расстояние в сантиметрах LiquidCrystal\_I2C lcd(0x27,16,2); // I2C адрес и параметры экрана ЖКМ void setup() { // Однократно выполняемая процедура Wire.begin(); // Запуск интерфейса I2C pinMode (10, OUTPUT); // Настройка используемых выводов на выход pinMode (8, OUTPUT); pinMode (9, OUTPUT); lcd.init(); // Инициализация ЖКМ lcd.backlight(); // Подключение подсветки lcd.setCursor(0,0); // Установка курсора в начало первой строки lcd.print("Distance"); // Вывод текста "Distance" в первой строке } void loop() { // Процедура выполняемая в цикле Wire.beginTransmission(deviceAddress); // Старт передачи данных по I2C Wire.write(0x00); // Отправить команду Wire.endTransmission(); // Передача данных I2C завершена Wire.requestFrom((uint8\_t)deviceAddress, (uint8\_t)7); // Считывание 7 байт if (Wire.available() == 7) { // Доступно 7 байт данных byte data[7]; for** (int i = 0; i < 7; i++) { data[i] = Wire.read(); И Считывание данных в массив  **} unsigned int distance = (data[1] << 8) | data[0]; // Значение расстояния unsigned int signalStrength =**  $(data[3] \ll 8) | data[2];$  **// Уровень сигнала old = distance; // Запись расстояния в переменную old dist = distance; // Запись расстояние в переменную dist if (distance > 255) {dist = 255;} // Если расстояние больше 255 см, dist = 255 if (distance == 0) { distance = 700; } analogWrite(10, dist); // Вывод на зеленый светодиод dist = 255-dist; // Дополнение до 255 analogWrite(9, dist); // Вывод на красный светодиод distance = (distance << 3); // Деление на 8 if (millis() - timing > distance){ // Разность текущего и сохраняемого времени timing = millis(); // Обновляем сохраняемое время tone (8, 200, 100); // Выдача на 8-й вывод частоты 200 Гц 100 мс lcd.setCursor(0,1);** // Установка курсора в начало второй строки  **lcd.print(old); // Вывод расстояния на ЖКМ lcd.print(" "); // Стирание старой цифры } } delay(10); // Задержка 10 мс }**

## **ПРИЛОЖЕНИЕ Г**

(обязательное)

<span id="page-22-0"></span>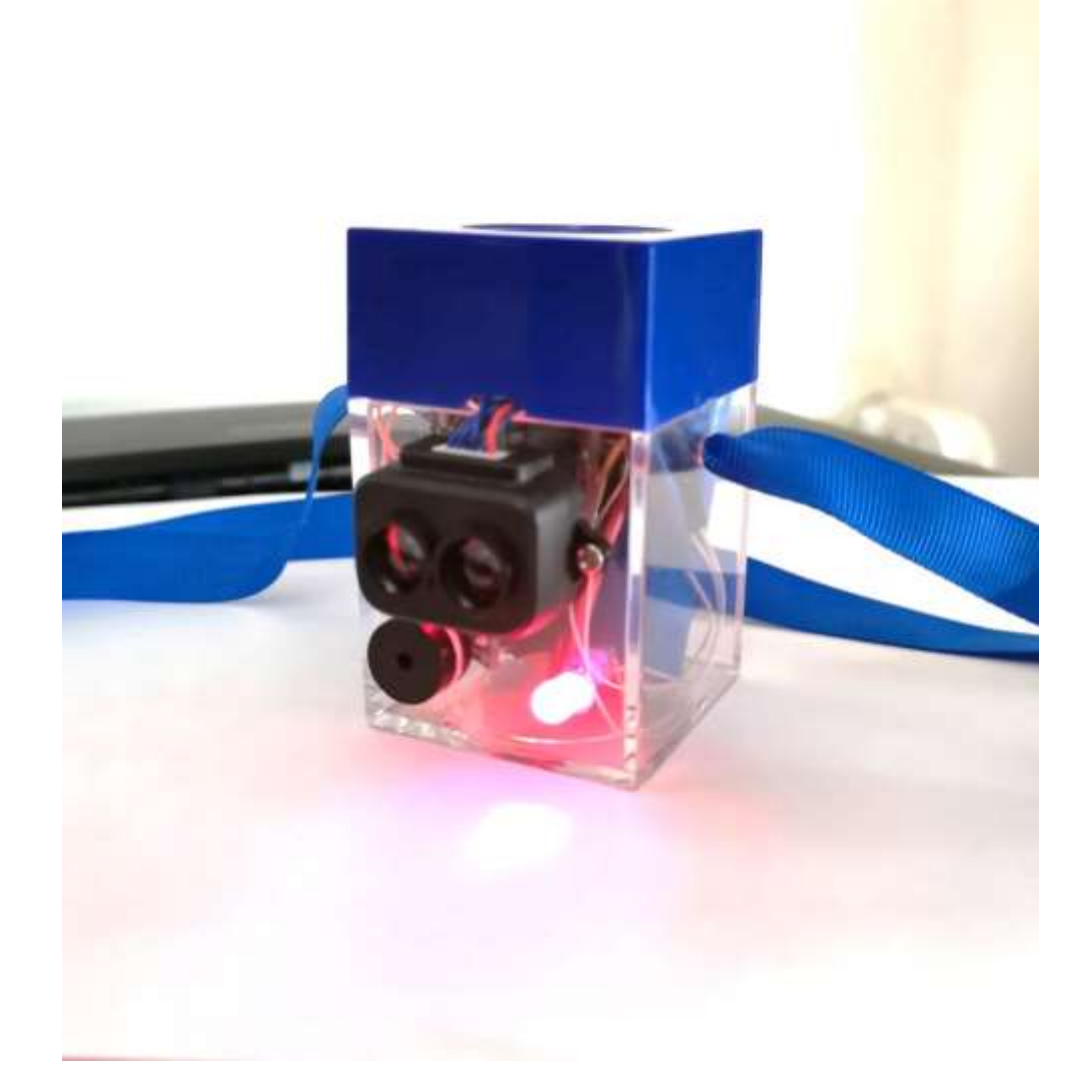

Рисунок Г1 – Внешний вид прототипа МДЛОЗ

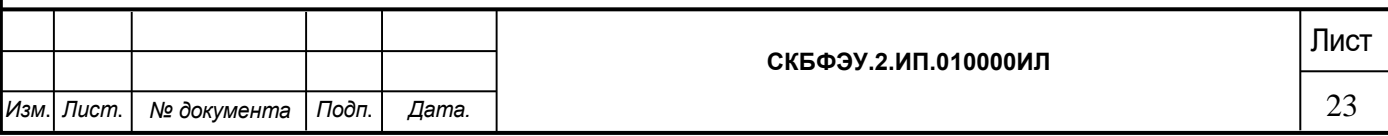

Министерство науки и высшего образования Российской Федерации

Федеральное государственное бюджетное образовательное учреждение высшего образования «Комсомольский-на-Амуре государственный университет»

#### СОГЛАСОВАНО

#### Начальник отдела ОНиПКРС

Е.М. Димитриади  $(no\delta nuc_b)$  $\left( \sqrt{7} \right)$   $\sqrt{6}$  2024  $\Gamma$ .

Декан ФЭУ А.С. Гудим  $(no\delta nucb)$  $\frac{\sqrt{7}}{2}$  »  $\frac{06}{2024}$  r.

Проректор по науке и инновационной рабож, д-р техн. наук. профессор А.В. Космынин  $(no\delta huc_b)$  $\mathbb{C}$  2024 г.  $\left\langle \left\langle \right\rangle \left\langle \left\langle \right\rangle \right\rangle \right\rangle$ 

**УТВЕРЖДАЮ** 

#### **AKT**

о приемке в эксплуатацию проекта

«Модернизированный дальномер для людей с ограниченным зрением»

г. Комсомольск-на-Амуре

«  $\angle$ I»  $\angle$ C<sup>2</sup> 2024 г.

Комиссия в составе представителей:

заказчика

- С.М. Копытов руководитель проекта,
- М.А. Горькавый заведующий кафедрой «Промышленная электроника и инновационные технологии»,
- А.С. Гудим декана ФЭУ,

исполнителя

• В.М. Офимкина - 0БМб-1,

составила акт о нижеследующем:

«Исполнитель» аппаратно-программный передает комплекс «Модернизированный дальномер для людей с ограниченным зрением», в составе::

1. Устройство

2. Рабочая программа управления изделием.

3. Паспорт изделия.

Руководитель проекта

 $Chomomb$  10.06.24 C.M. KONISTOB

Исполнитель проекта

<u>10. 06 . 29</u><br>(подпись, дата)

В.М. Офимкина